|    | XBRL Excel Utility                           |  |
|----|----------------------------------------------|--|
| 1. | <u>Overview</u>                              |  |
| 2. | Before you begin                             |  |
| 3. | <u>Index</u>                                 |  |
| 4. | Import XBRL file                             |  |
| 5. | Steps for Filing Corporate Governance Report |  |
| 6. | Fill up the data in excel utility            |  |

### 1. Overview

The excel utility can be used for creating the XBRL/XML file for efiling of Corporate Governa

XBRL filling consists of two processes. Firstly generation of XBRL/XML file and upload o Center Website (www.listing.bseindia.com) .

### 2. Before you begin

- 1. The version of Microsoft Excel in your system should be Microsoft Office Excel 2007 and a
- 2. The system should have a file compression software to unzip excel utility file.
- 3. Make sure that you have downloaded the latest Excel Utility from BSE Website to your lo
- 4. Make sure that you have downloaded the Chrome Browser to view report generated from
- 5. Please enable the Macros (if disabled) as per instructions given in manual, so that all the Please first go through Enable Macro Manual attached with zip file.

|    | 3. Index                                     |
|----|----------------------------------------------|
| 1  | Details of general information about company |
| 2  | Composition of BOD                           |
| 3  | Composition of Committee                     |
| 4  | Meeting of BOD                               |
| 5  | Meeting of Committees                        |
| 6  | Related Party Transaction                    |
| 7  | Affirmation                                  |
| 8  | Website                                      |
| 9  | Annual Affirmation                           |
| 10 | Annual Affirmation Continue                  |
| 11 | Annexure III                                 |

### 4. Import XBRL file

1. Now you can import and view previously generated XBRL files by clicking Import XBRL bu

### 5. Steps for Filing Corporate Governance Repor

- **I. Fill up the data:** Navigate to each field of every section in the sheet to provide applic get reflected while filling data.)
  - Use paste special command to paste data from other sheet.
- **II. Validating Sheets:** Click on the "Validate" button to ensure that the sheet has be furnished in proper format. If there are some errors on the sheet, excel utility will prompt y
- **III. Validate All Sheets:** Click on the **"Home"** button. And then click on "Validate All S been properly filled and validated successfully. If there are some errors on the sheet, excel stop validation at the same time. After correction, once again follow the same procedure to

Excel Utility will not allow you to generate XBRL/XML until you rectify all errors.

- **IV. Generate XML:** Excel Utility will not allow you to generate XBRL/XML unless succe Now click on 'Generate XML'' to generate XBRL/XML file.
  - Save the XBRL/XML file in your desired folder in local system.
- V. Generate Report: Excel Utility will allow you to generate Report. Now click on 'Generate Report's Excel Utility will allow you to generate Report.
  - Save the HTML Report file in your desired folder in local system.
  - To view HTML Report open "Chrome Web Browser" .
  - To print report in PDF Format, Click on print button and save as PDF.
- **VI. Upload XML file to BSE Listing Center:** For uploading the XBRL/XML file generated t and upload generated xml file. On Upload screen provide the required information and brow

### 6. Fill up the data in excel utility

- 1. Cells with red fonts indicate mandatory fields.
- 2. If mandatory field is left empty, then Utility will not allow you to proceed further for gene
- 3. You are not allowed to enter data in the Grey Cells.
- 4. If fields are not applicable to your company then leave it blank. Do not insert Zero unless
- 5. Data provided must be in correct format, otherwise Utility will not allow you to proceed for
- 6. Select data from "Dropdown list" wherever applicable.
- 7. Adding Notes: Click on "Add Notes" button to add notes

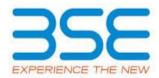

### nce Report

of generated XBRL/XML file to BSE Listing

### above.

cal system.

1 Excel utility

e functionalities of Excel Utility works fine.

### General Info

**Annexure I - Composition of BOD** 

<u>Annexure I - Composition of Committee</u>

Annexure I - Meeting of BOD

<u>Annexure I - Meeting of Committees</u>

<u>Annexure I - Related Party Transaction</u>

Annexure I - Affirmation

Annexure II - Website

**Annexure II - Annual Affirmation** 

Annexure II -Annual Affirmation Continue

Annexure III

| utton on Genenral information sheet.                                                                        |
|----------------------------------------------------------------------------------------------------|
|                                                                                                    |
| t                                                                                                    |
| cable data in correct format. (Formats will                                                                 |
| een properly filled and also data has been ou about the same.                                               |
| Sheet" button to ensure that all sheets has utility will prompt you about the same and validate all sheets. |
| essful validation of all sheet is completed.                                                                |
| ate Report" to generate html report.                                                                        |
| :hrough Utility, login to BSE Listing Center vse to select XML file and submit the XML.                     |
|                                                                                                    |
|                                                                                                    |
|                                                                                                    |
| erating XML.                                                                                                |
| s it is a mandatory field.                                                                                  |
| urther for generating XML.                                                                                  |
|                                                                                                    |
|                                                                                                    |
|                                                                                                    |

**Signatory Details** 

Home Validate Import XML

| General information about company                                 |                         |  |
|-------------------------------------------------------------------|-------------------------|--|
| Scrip code                                                        | 500399                  |  |
| NSE Symbol                                                        |                         |  |
| MSEI Symbol                                                       |                         |  |
| ISIN                                                              | INE629B01024            |  |
| Name of the entity                                                | STEELCO GUJARAT LIMITED |  |
| Date of start of financial year                                   | 01-04-2020              |  |
| Date of end of financial year                                     | 31-03-2021              |  |
| Reporting Quarter                                                 | Quarterly               |  |
| Date of Report                                                    | 31-12-2020              |  |
| Risk management committee                                         | Not Applicable          |  |
| Market Capitalisation as per immediate previous Financial<br>Year | Any other               |  |

Prev

Enter the quarter ended date only

Home Validate

|    |                    |                          | Disclosure of no | tes on composition |
|----|--------------------|--------------------------|------------------|--------------------|
|    |                    |                          |                  | Wether the listed  |
|    |                    |                          |                  | Whether Ch         |
| Sr | Title (Mr<br>/ Ms) | Name of the Director     | PAN              | DIN                |
|    | Add Delete         |                          |                  |                    |
| 1  | Mr                 | Praful Chandaria         | ZZZZZ9999Z       | 02516129           |
| 2  | Mr                 | Ajay Pratapray Shanghavi | AANPS8941H       | 00084653           |
| 3  | Mrs                | Ameeta Trehan            | AAMPT6707D       | 07087510           |

Prev

| of board of directors explanatory  | Add Notes               |                         |
|------------------------------------|-------------------------|-------------------------|
| l entity has a Regular Chairperson | No                      |                         |
| airperson is related to MD or CEO  | No                      |                         |
| Category 1 of directors            | Category 2 of directors | Category 3 of directors |
|                                    |                         |                         |
| Non-Executive - Non Independent    |                         |                         |
| Director                           | Not Applicable          |                         |
| Non-Executive - Independent        |                         |                         |
| Director                           | Not Applicable          |                         |
| Non-Executive - Independent        |                         |                         |
| Director                           | Not Applicable          |                         |

# Annexure I to be submitted by listed entity on quality on the submitted by listed entity on quality on the submitted by listed entity on quality of listed entity on quality of listed entity of listed entity of

NA

10-12-1962

| arterly basis               |                            |                   |                                      |
|-----------------------------|----------------------------|-------------------|--------------------------------------|
|                             |                            |                   |                                      |
|                             |                            |                   |                                      |
|                             |                            |                   |                                      |
|                             |                            |                   |                                      |
| Initial Date of appointment | Date of Re-<br>appointment | Date of cessation | Tenure of<br>director (in<br>months) |
|                             |                            |                   |                                      |
| 15-05-2019                  |                            |                   |                                      |
| 04-08-2018                  |                            |                   | 60                                   |
| 16-05-2015                  |                            |                   | 60                                   |

| No of Directorship in<br>listed entities<br>including this listed<br>entity (Refer<br>Regulation 17A of<br>Listing Regulations) | No of Independent Directorship in listed entities including this listed entity (Refer Regulation 17A(1) of Listing Regulations | Number of memberships in<br>Audit/ Stakeholder<br>Committee(s) including this<br>listed entity (Refer<br>Regulation 26(1) of Listing<br>Regulations) | No of post of Chairperson in<br>Audit/ Stakeholder<br>Committee held in listed<br>entities including this listed<br>entity (Refer Regulation<br>26(1) of Listing Regulations) |
|----------------------------------------------------------------------------------------------------|----------------------------------------------------------------------------------------------------|----------------------------------------------------------------------------------------------------|----------------------------------------------------------------------------------------------------|
|                                                                                                    |                                                                                                    |                                                                                                    |                                                                                                    |
| 1                                                                                                    | 0                                                                                                    | 0                                                                                                    | 0                                                                                                    |
| 2                                                                                                    | 2                                                                                                    | 2                                                                                                    | 2                                                                                                    |
| 1                                                                                                    | 1                                                                                                    | 2                                                                                                    | 1                                                                                                    |

| Notes for not providing<br>PAN | Notes for not providing<br>DIN |
|--------------------------------|--------------------------------|
|                                |                                |
| 154                            |                                |
|                                |                                |
|                                |                                |

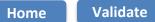

Note: Please enter DIN. After entering DIN, Name of Committee member

## **Audit Committee Details**

| Sr | DIN Number | Name of Committee members |
|----|------------|---------------------------|
| 1  | 00084653   | Ajay Pratapray Shanghavi  |
| 2  | 07087510   | Ameeta Trehan             |
| 3  |            |                           |
| 4  |            |                           |
| 5  |            |                           |
| 6  |            |                           |
| 7  |            |                           |
| 8  |            |                           |
| 9  |            |                           |
| 10 |            |                           |

Note: Please enter DIN. After entering DIN, Name of Committee member

# Nomination and remuneration committee

| Sr | DIN Number | Name of Committee members |
|----|------------|---------------------------|
| 1  | 00084653   | Ajay Pratapray Shanghavi  |
| 2  | 07087510   | Ameeta Trehan             |

| 3  |  |
|----|--|
| 4  |  |
| 5  |  |
| 6  |  |
| 7  |  |
| 8  |  |
| 9  |  |
| 10 |  |

Note: Please enter DIN. After entering DIN, Name of Committee member

# Stakeholders Relationship Committee

| Sr | DIN Number | Name of Committee members |
|----|------------|---------------------------|
| 1  | 07087510   | Ameeta Trehan             |
| 2  |            |                           |
| 3  |            |                           |
| 4  |            |                           |
| 5  |            |                           |
| 6  |            |                           |
| 7  |            |                           |
| 8  |            |                           |
| 9  |            |                           |
| 10 |            |                           |

| Risk Management Committee |
|---------------------------|
|                           |

| Sr | DIN Number | Name of Committee members |
|----|------------|---------------------------|
| 1  |            |                           |
| 2  |            |                           |
| 3  |            |                           |
| 4  |            |                           |
| 5  |            |                           |
| 6  |            |                           |
| 7  |            |                           |
| 8  |            |                           |
| 9  |            |                           |
| 10 |            |                           |

Note: Please enter DIN. After entering DIN, Name of Committee member

# **Corporate Social Responsibility Committee**

| Sr | DIN Number | Name of Committee members |
|----|------------|---------------------------|
| 1  |            |                           |
| 2  |            |                           |
| 3  |            |                           |
| 4  |            |                           |
| 5  |            |                           |
| 6  |            |                           |
| 7  |            |                           |
| 8  |            |                           |
| 9  |            |                           |
| 10 |            |                           |

| Other Committee |            |                           |
|-----------------|------------|---------------------------|
| Sr              | DIN Number | Name of Committee members |
| 1               |            |                           |
| 2               |            |                           |
| 3               |            |                           |
| 4               |            |                           |
| 5               |            |                           |
| 6               |            |                           |
| 7               |            |                           |
| 8               |            |                           |
| 9               |            |                           |
| 10              |            |                           |

Prev

### **Annexure 1**

# **II. Composition of Committees**

Disclosure of notes on composition of committees explanatory

ers and Category 1 of Directors shall be prefilled automatically

Whether the Audit Committee has a Regular Chairperson

| Category 1 of directors              | Category 2 of directors |
|--------------------------------------|-------------------------|
| Non-Executive - Independent Director | Chairperson             |
| Non-Executive - Independent Director | Member                  |
|                                      |                         |
|                                      |                         |
|                                      |                         |
|                                      |                         |
|                                      |                         |
|                                      |                         |
|                                      |                         |
|                                      |                         |

### ers and Category 1 of Directors shall be prefilled automatically

Whether the Nomination and remuneration committee has a Regular Chairperson

| Category 1 of directors              | Category 2 of directors |
|--------------------------------------|-------------------------|
| Non-Executive - Independent Director | Chairperson             |
| Non-Executive - Independent Director | Member                  |

| ers and Category 1 of Directors shall be prefilled au | itomatically                                  |
|-------------------------------------------------------|-----------------------------------------------|
|                                                       |                                               |
| Whether the Stakeholders Rela                         | ationship Committee has a Regular Chairperson |
| Category 1 of directors                               | Category 2 of directors                       |
| •                                                     |                                               |
| Non-Executive - Independent Director                  | Chairperson                                   |
|                                                       |                                               |
|                                                       |                                               |
|                                                       |                                               |
|                                                       |                                               |
|                                                       |                                               |
|                                                       |                                               |
|                                                       |                                               |
|                                                       |                                               |
|                                                       |                                               |
|                                                       |                                               |
|                                                       |                                               |
|                                                       |                                               |
|                                                       |                                               |
| Non-Executive - Independent Director                  |                                               |

| Category 1 of directors | Category 2 of directors |
|-------------------------|-------------------------|
|                         |                         |
|                         |                         |
|                         |                         |
|                         |                         |
|                         |                         |
|                         |                         |
|                         |                         |
|                         |                         |
|                         |                         |
|                         |                         |

| ers and Category 1 of Directors shall be prefilled automatica |
|---------------------------------------------------------------|
|---------------------------------------------------------------|

Whether the Corporate Social Responsibility Committee has a Regular Chairperson

| Category 1 of directors | Category 2 of directors |
|-------------------------|-------------------------|
|                         |                         |
|                         |                         |
|                         |                         |
|                         |                         |
|                         |                         |
|                         |                         |
|                         |                         |
|                         |                         |
|                         |                         |
|                         |                         |

| Name of other committee | Category 1 of directors |
|-------------------------|-------------------------|
|                         |                         |
|                         |                         |
|                         |                         |
|                         |                         |
|                         |                         |
|                         |                         |
|                         |                         |
|                         |                         |
|                         |                         |
|                         |                         |

Add Notes

For this quarter kindly note the following points:

- 1. Date of Appointment and Date of Cessation (if appendiction) mandatorily filled for every Committee.
- 2. Date of Appointment can be any day upto Septem
- 3. Date of Cessation must be for the current quarter to September 30.2020.

| Yes                 |                   |         |
|---------------------|-------------------|---------|
| Date of Appointment | Date of Cessation | Remarks |
| 08-08-2018          |                   |         |
| 05-02-2016          |                   |         |
|                     |                   |         |
|                     |                   |         |
|                     |                   |         |
|                     |                   |         |
|                     |                   |         |
|                     |                   |         |
|                     |                   |         |
|                     |                   |         |

| Yes                 |                   |         |
|---------------------|-------------------|---------|
|                     |                   | _       |
| Date of Appointment | Date of Cessation | Remarks |
| 08-08-2018          | Date of Cessation | Remarks |

| Yes                 |                   |         |
|---------------------|-------------------|---------|
| Date of Appointment | Date of Cessation | Remarks |
| 30-08-2018          |                   |         |
|                     |                   |         |
|                     |                   |         |
|                     |                   |         |
|                     |                   |         |
|                     |                   |         |
|                     |                   |         |
|                     |                   |         |
|                     |                   |         |
|                     |                   |         |

| Date of Appointment | Date of Cessation | Remarks |
|---------------------|-------------------|---------|
|                     |                   |         |
|                     |                   |         |
|                     |                   |         |
|                     |                   |         |
|                     |                   |         |
|                     |                   |         |
|                     |                   |         |
|                     |                   |         |
|                     |                   |         |
|                     |                   |         |

| Date of Appointment | Date of Cessation | Remarks |
|---------------------|-------------------|---------|
|                     |                   |         |
|                     |                   |         |
|                     |                   |         |
|                     |                   |         |
|                     |                   |         |
|                     |                   |         |
|                     |                   |         |
|                     |                   |         |
|                     |                   |         |

| Category 2 of directors | Remarks |
|-------------------------|---------|
|                         |         |
|                         |         |
|                         |         |
|                         |         |
|                         |         |
|                         |         |
|                         |         |
|                         |         |
|                         |         |

plicable) must be

nber 30, 2020. only, i.e. July 1,2020 Home Validate

|      |                                                                                                 | A                                                           | nnexure 1                    |
|------|-------------------------------------------------------------------------------------------------|-------------------------------------------------------------|------------------------------|
| III. | Meeting of Board of Directors                                                                   |                                                             |                              |
|      | Disclosure of notes on meeting of board of direc                                                | ctors explanatory                                           | Add Not                      |
| Sr   | Date(s) of meeting (Enter dates of Previous quarter and Current quarter in chronological order) | Maximum gap between any two consecutive (in number of days) | Notes for not providing Date |
|      | Add Delete                                                                                      |                                                             |                              |
| Pr   | ev                                                                                              |                                                             |                              |

 $<sup>\</sup>ensuremath{^*}$  to be filled in only for the current quarter meetings

| es                                               |                                 |                                                     |
|--------------------------------------------------|---------------------------------|-----------------------------------------------------|
| Whether requirement<br>of Quorum met<br>(Yes/No) | Number of Directors<br>present* | No. of Independent Directors attending the meeting* |
|                                                  |                                 |                                                     |

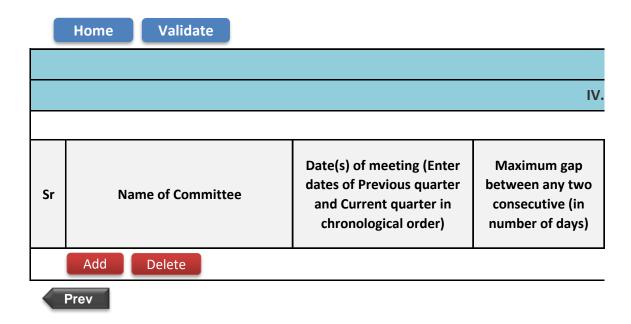

<sup>\*</sup> to be filled in only for the current quarter meetings

| Annexure 1              |                              |                                            |                              |
|-------------------------|------------------------------|--------------------------------------------|------------------------------|
| Meeting of Committees   |                              |                                            |                              |
| Disclosure o            | of notes on meeting          | of committees explanatory                  | Add                          |
| Name of other committee | Reson for not providing date | Whether requirement of Quorum met (Yes/No) | Number of Directors present* |

### d Notes

No. of Independent Directors attending the meeting\*

٧.

Sr

1

2

3

Pre

Validate

### **Annexure 1**

### **Related Party Transactions**

### Subject

Whether prior approval of audit committee obtained

Whether shareholder approval obtained for material RPT

Whether details of RPT entered into pursuant to omnibus approval have been reviewed by Audit Committee

Disclosure of notes on related

Disclosure of notes of material transaction

| Compliance status (Yes/No/NA) | If status is "No" details of non-compliance may be given here. |
|-------------------------------|----------------------------------------------------------------|
| NA                            |                                                                |
| NA                            |                                                                |
| NA                            |                                                                |
| party transactions            | Add Notes                                                      |
| າ with related party          | Add Notes                                                      |

VI

Sr

Pre

Sr

### **Annexure 1**

### Affirmations

### Subject

The composition of Board of Directors is in terms of SEBI (Listing obligations and disclosure requirements) Regulations, 2015

The composition of the following committees is in terms of SEBI(Listing obligations and disclosure requirements) Regulations, 2015

### a. Audit Committee

The composition of the following committees is in terms of SEBI(Listing obligations and disclosure requirements) Regulations, 2015.

### b. Nomination & remuneration committee

The composition of the following committees is in terms of SEBI(Listing obligations and disclosure requirements) Regulations, 2015.

### c. Stakeholders relationship committee

The composition of the following committees is in terms of SEBI(Listing obligations and disclosure requirements) Regulations, 2015.

### d. Risk management committee (applicable to the top 500 listed entities)

The committee members have been made aware of their powers, role and responsibilities as specified in SEBI (Listing obligations and disclosure requirements) Regulations, 2015.

The meetings of the board of directors and the above committees have been conducted in the manner as specified in SEBI (Listing obligations and disclosure requirements) Regulations, 2015.

This report and/or the report submitted in the previous quarter has been placed before Board of Directors.

Any comments/observations/advice of Board of Directors may be mentioned here:

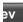

# Annexure 1 Subject Name of signatory Designation

| Compliance status (Yes/No) |  |
|----------------------------|--|
| Yes                        |  |
| No                         |  |
| No                         |  |
| No                         |  |
| NA                         |  |
| Yes                        |  |
| No                         |  |
| No                         |  |
| Add Notes                  |  |

Next

### **Compliance status**

Mr. Nirav Anupam Tarkas, Interim Resolution

CEO

Home

Validate

| Signatory Details     |                                                      |
|-----------------------|------------------------------------------------------|
| Name of signatory     | Mr. Nirav Anupam Tarkas, Interim Resolution Professi |
| Designation of person | CEO                                                  |
| Place                 | Vadodara                                             |
| Date                  | 06-04-2021                                           |

Prev